# **AutoCAD Crack Free For PC 2022**

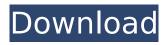

### **AutoCAD Crack License Key Full Free Download**

AutoCAD comes in two editions: AutoCAD LT, for small businesses and desktop environments with 10 or fewer users, and AutoCAD Pro, for businesses with more than 10 users. In addition to these commercial versions, AutoCAD LT is also available as a free trial version for personal use. Before you buy AutoCAD, compare AutoCAD options to find the right software for your needs. Learn about the features of AutoCAD, and read our in-depth AutoCAD review. Get ready to start sketching! All AutoCAD users share the same user interface: The Ribbon. AutoCAD AutoCAD LT / AutoCAD Web / AutoCAD Mobile / AutoCAD for Architectural Design / AutoCAD Architecture / AutoCAD Electrical / AutoCAD Mechanical / AutoCAD Landscape Architecture / AutoCAD Landscape Design AutoCAD LT has about 120 drawing commands. It's a good entry-level solution for users with little design experience. AutoCAD LT is available for: Windows, macOS, and a Windows Mobile version for smartphones and tablets. AutoCAD LT is also available as a free trial. The main difference between the free trial and the full version is that users on the free trial can save their work only once every 30 days, whereas users with a paid license can save their work for an unlimited amount of time. You can find a list of AutoCAD LT's features and functions on the Autodesk website. This can give you an idea of what AutoCAD LT can do. Although AutoCAD LT is designed for a small business or for small projects, you can find a lot of valuable information on the Autodesk website. A lot of AutoCAD LT users say that they use AutoCAD LT for smaller projects, such as drafting plans for renovations or other projects. AutoCAD's built-in commands and drawing tools are extensive. They can be used to create architectural design drawings, mechanical design drawings, landscaping design drawings, or other drawings. You can also import DWF and DXF files and create PDF and DWF files from AutoCAD. A DWF file is a digital drawing format used for representing the geometry of 2D drawings. A DXF file is a digital drawing format used to represent the geometry of 2D and 3D drawings.

## **AutoCAD Crack License Key Full**

.NET Autodesk releases an extensive set of COM Automation API add-ons for.NET, including COM Addins, Add-In Express, and CommandLine Tools. The libraries enable.NET developers to program with AutoCAD Serial Key objects, such as model, drawing, report, command, text, drawing templates, and drawings Command Line Tools The command line tools, which are AutoLISP-based command line applications, are an excellent solution for the creation and edition of specialized functions. AutoLISP has a rich set of functions including basic functions, such as manipulating drawings and text, functions such as inserting lines, circles, and polygons, and functions for tracking and plotting. Business Process Autodesk offers products for collaboration and workflow management. They include business process management, management and electronic process automation for AutoCAD Crack Mac and other 3D CAD systems and other Autodesk applications. Intelligent design Autodesk Intuitive DESIGN® is an intelligent design automation suite designed to increase productivity in product design, develop effective design strategies, and reduce engineering and design errors. The suite includes a set of 3D design applications and modeling tools for architects, mechanical, civil, electrical, and plumbing professionals. These include Architectural Design, Space Planning, Mechanical Design, Product Design, Product Data Management, Advanced Technology Development, and Design & Engineering. The Architectural Design and Space Planning applications allow users to create high-resolution 3D models and diagrams of projects. The Mechanical Design application provides design-related calculations and mechanics for building structures such as reinforcedconcrete walls. These applications also allow users to design bridges, industrial structures, and water systems. Engineering applications Autodesk Inventor is a component-based 3D CAD application for professional and educational use. Autodesk Inventor allows engineering professionals to design various components and systems for architecture, construction, manufacturing, and engineering fields. Autodesk Inventor is available for Windows, Linux, and Mac platforms. Autodesk Fusion 360 is a cloud-based 3D CAD app designed to help professionals across the globe collaborate. The software

was first released in February 2015, but only in the United States. The app is cross-platform, allowing users to work on a single project from their Mac, iPad, or iPhone. It features collaborative capabilities, such as real-time collaboration and screen-sharing. Its interface is suitable for both novice and expert users. Autodesk af5dca3d97

### **AutoCAD Free**

Open the Autocad folder. The first time you open Autocad, you will be prompted to activate the software. Once activated, Autocad will automatically open on startup. Open the main menu. Select File > Open. Then navigate to the correct folder. Select the model and click Open. NOTE: You can open your model with Autodesk on the following operating systems: Windows, Mac OS X, Linux, iOS, and Android. Selecting the correct software version for your system will enable the most compatible experience with the keygen. NOTE: The keygen is a separate download, which you must purchase. It will be delivered to your email address. How to use the Autocad keygen Download the keygen. If you do not already have the keygen, you can get it for free. Follow the instructions below to download and use the keygen. How to use the Autocad keygen Step 1 Download the Autocad keygen. Step 2 Install the keygen. Step 3 Activate Autocad. Step 4 Open the Autocad folder. Step 5 Open the Autocad folder, NOTE: Once you complete the autocad keygen activation process, you must restart your system for the settings to take effect. The Autocad keygen is activated once you have started Autocad and a notification appears. Once activated, Autocad will automatically open on startup. How to install on other operating systems Download the Autocad keygen. Install the keygen. Complete the activation process by entering the autocad keygen activation code. How to use the Autocad keygen for other operating systems Download the keygen. Install the keygen. Open the Autocad folder. Open the Autocad folder. Complete the activation process by entering the autocad keygen activation code. How to disable Autocad after a system crash Autocad crashes happen from time to time, and sometimes when the system is not shutdown cleanly. Sometimes it is due to hardware issues and can take a long time to reboot. Your Autocad keygen has been generated and can be used to activate Autocad again, if you have not yet downloaded the keygen or if

#### What's New In AutoCAD?

AutoLISP in AutoCAD: Combining AutoCAD's best graphic design tools, AutoLISP, with an efficient and easy-to-use computer scripting language, that runs on the AutoCAD platform. (video: 1:22 min.) Check Out my Website to learn more about the new features that AutoCAD 2023 has to offer. AutoCAD 2020 makes it easier than ever to set up and run multiple overlapping drawings at the same time. Whether you are sharing documents with multiple users or use document management software to set up a project that can be run by multiple designers, it has never been easier to get a project off the ground. With AutoCAD's Print Preview functionality you can quickly check that the composition of your drawing and text settings will look as you expected it to before you commit to the process of creating a hard copy. If you can't wait to run your new designs, simply save them to disk or open them from file shares, then reopen the drawings with a click of the AutoCAD application's button. Be sure to check out the upcoming AutoCAD Tutorial Series with the 3D modeling tips and tricks from our technical editor: Dennis Schilling. Managing complex 3D models in AutoCAD has never been easier. With the new features in the 3D Modeling tools, you can now view a 3D drawing in multiple views at the same time, and set the viewpoint up guickly to see all aspects of your design at once. In this video, check out how to navigate a complex model and select a default viewpoint. Markup Import and Markup Assist If you're like me, you can't quite get enough of AutoCAD. If you haven't been keeping up, AutoCAD is the most widely used 2D drafting program in the world. With AutoCAD 2023, you'll be able to keep the momentum going, and continue to add features and enhancements to the venerable drafting application. With the new Markup Import and Markup Assist feature you can import feedback, comments, edits, and other comments from any standard file format: Microsoft Word, Adobe Illustrator, and Adobe Photoshop are just a few examples of the types of files that are supported. To import files, select either the Markup Import button from the main application menu or the Markup